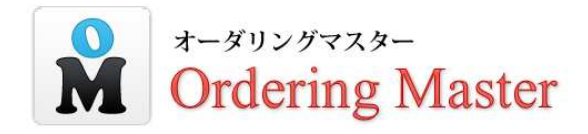

ネットロック株式会社

 $\mathbf 1$ 

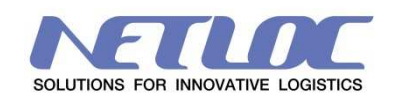

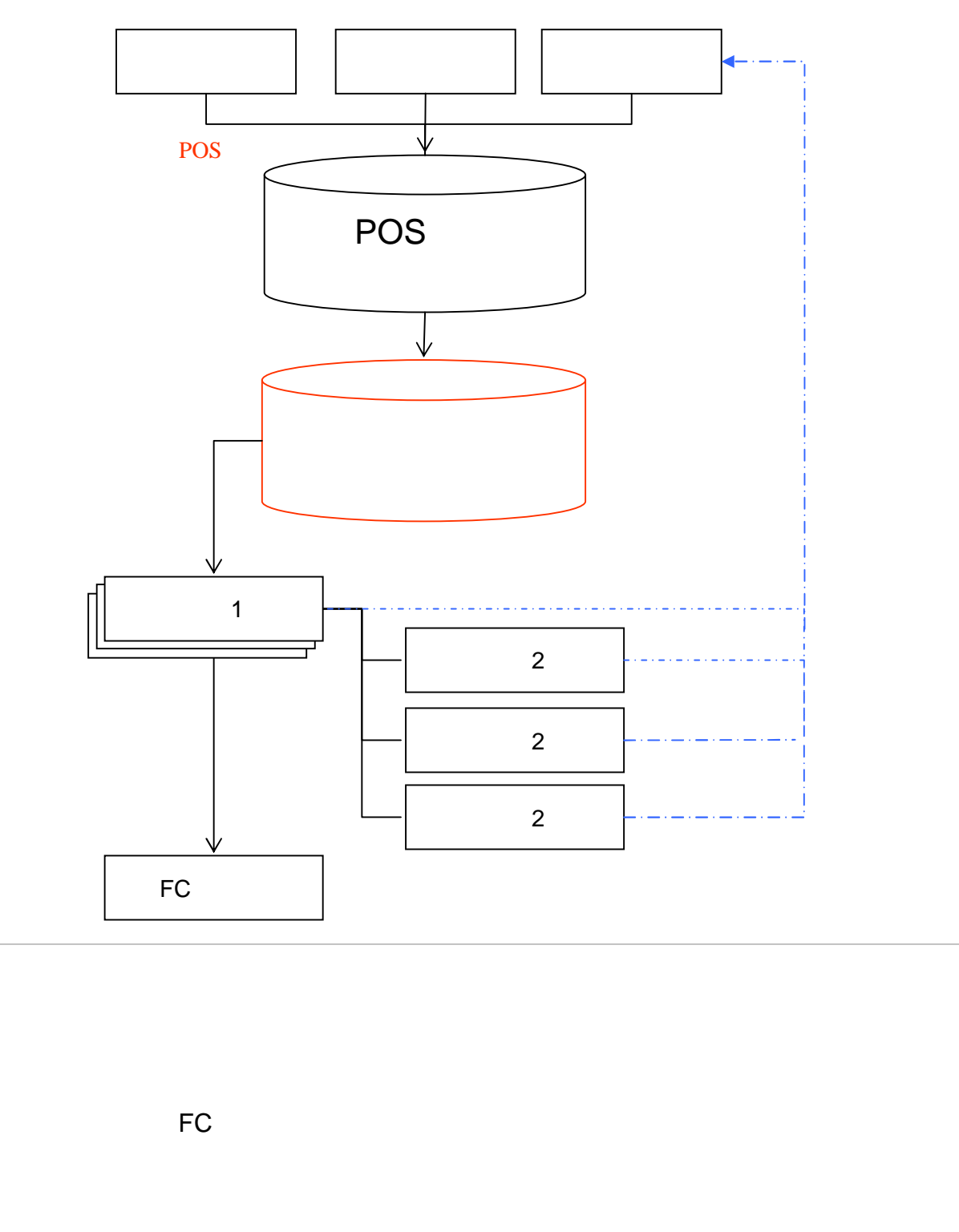

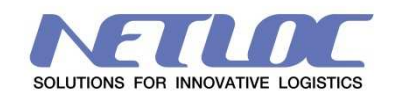

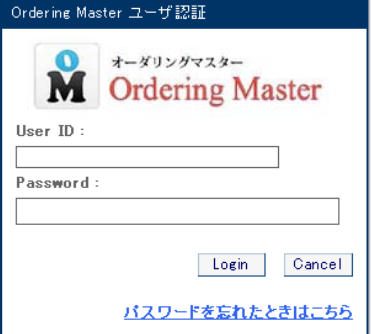

http://nldemo.info/orderingmaster/index.php User ID : guest Password : guest

◆ 管理画面 –トップページ

LOGOUT: LOGOUT LOGOUT

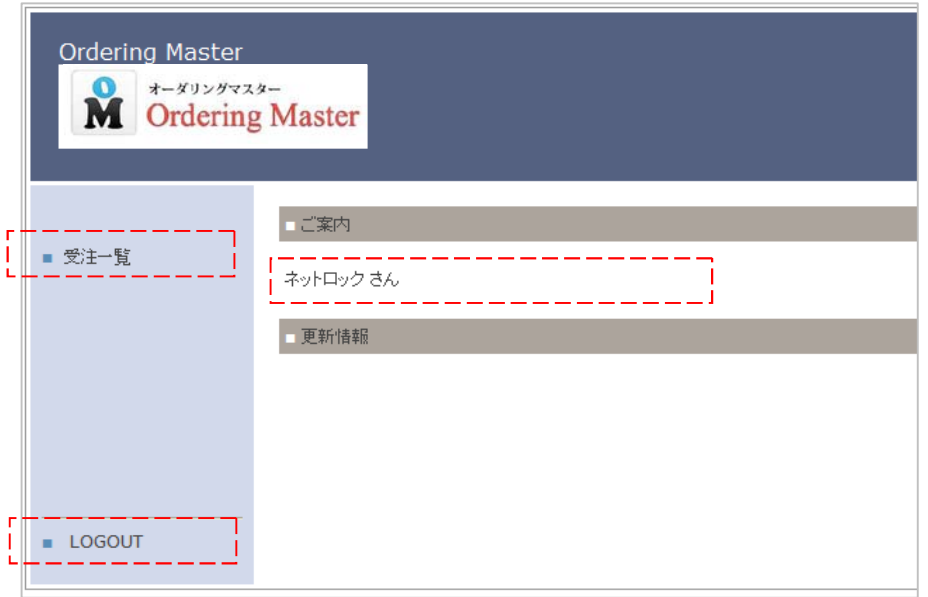

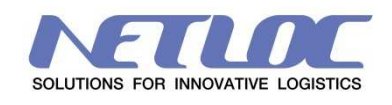

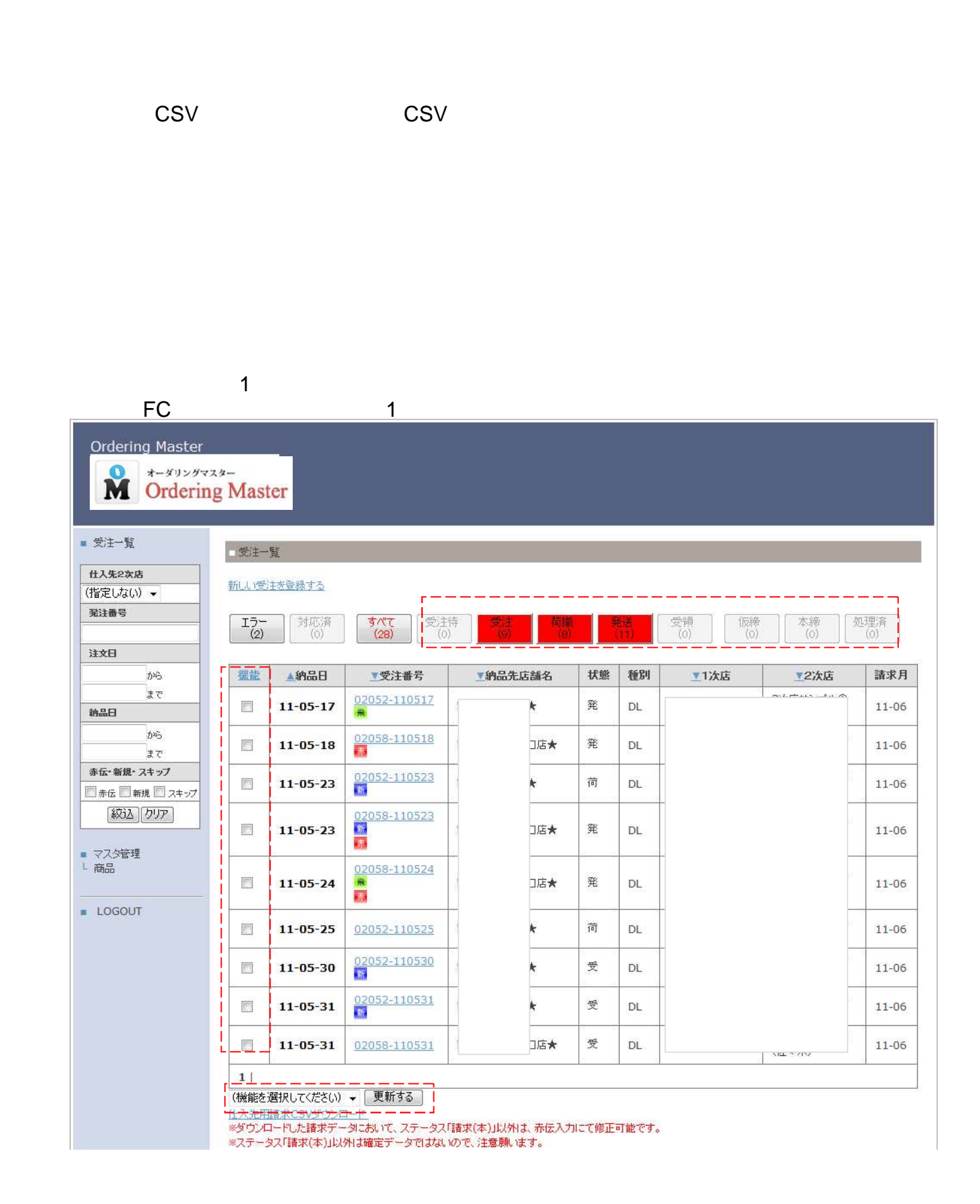

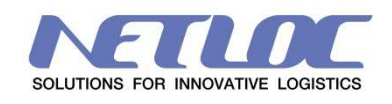

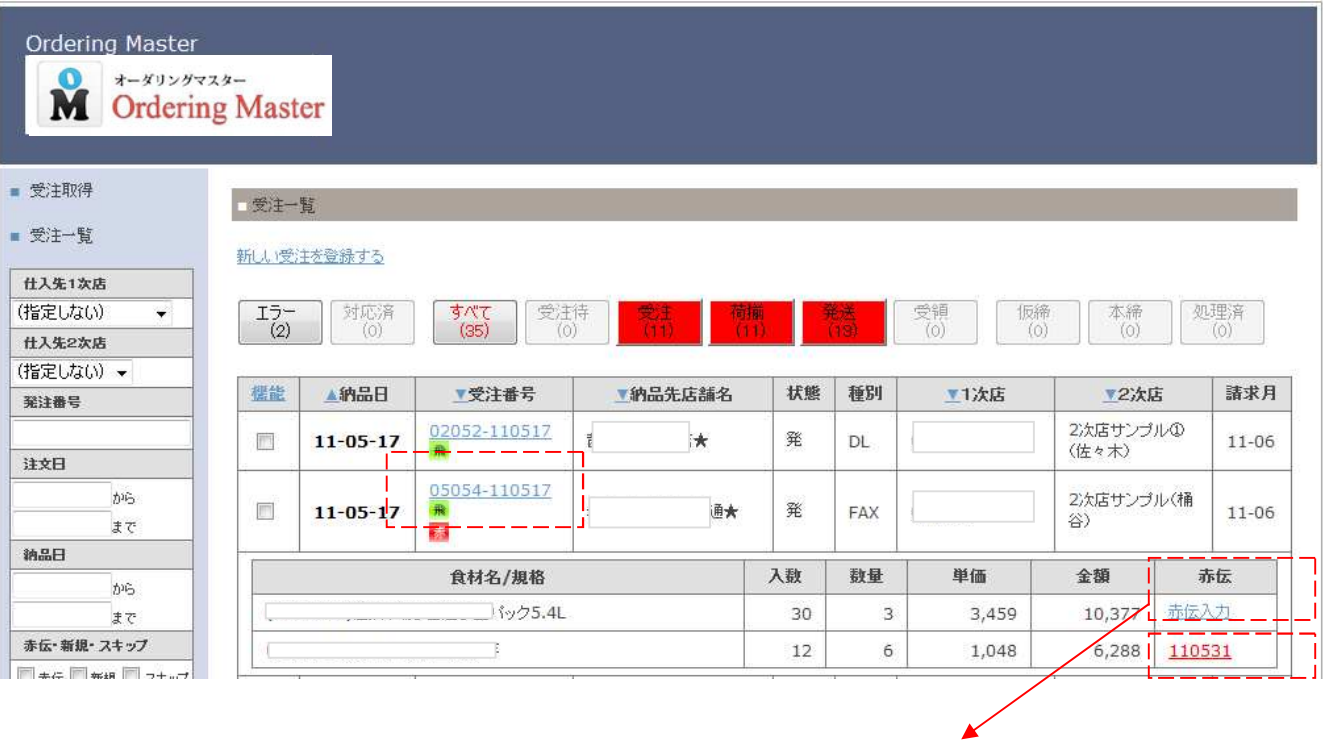

```
■ 受注編集(赤伝処理)
```
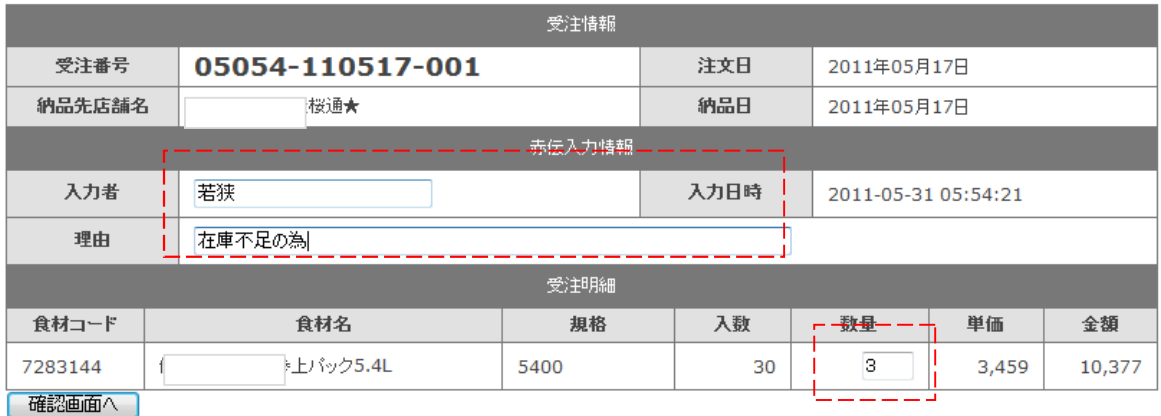

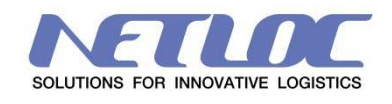

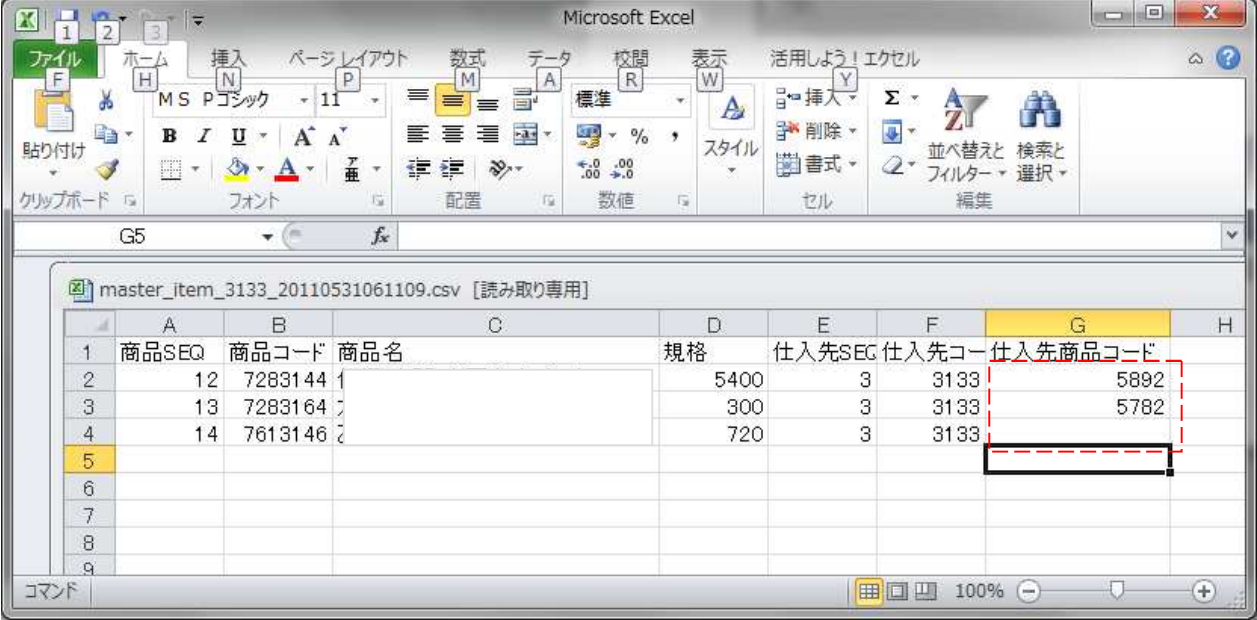

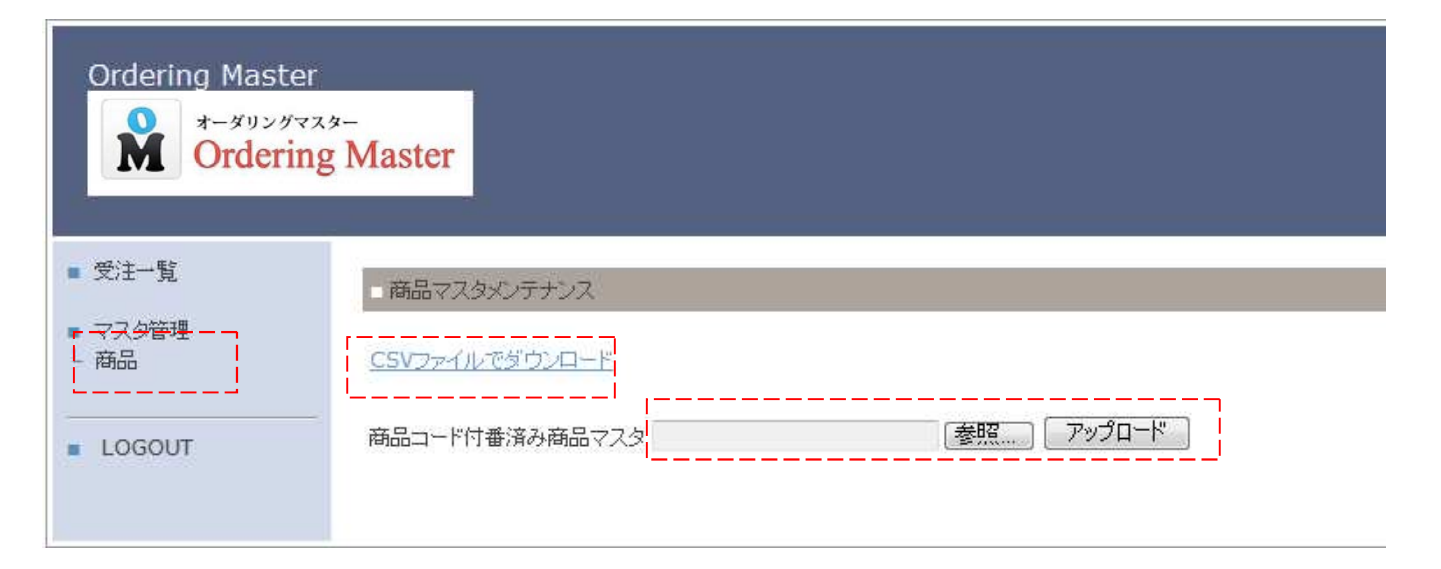

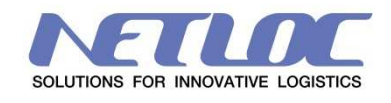

## 飛

## 受注一覧

## 新しい受注を登録する

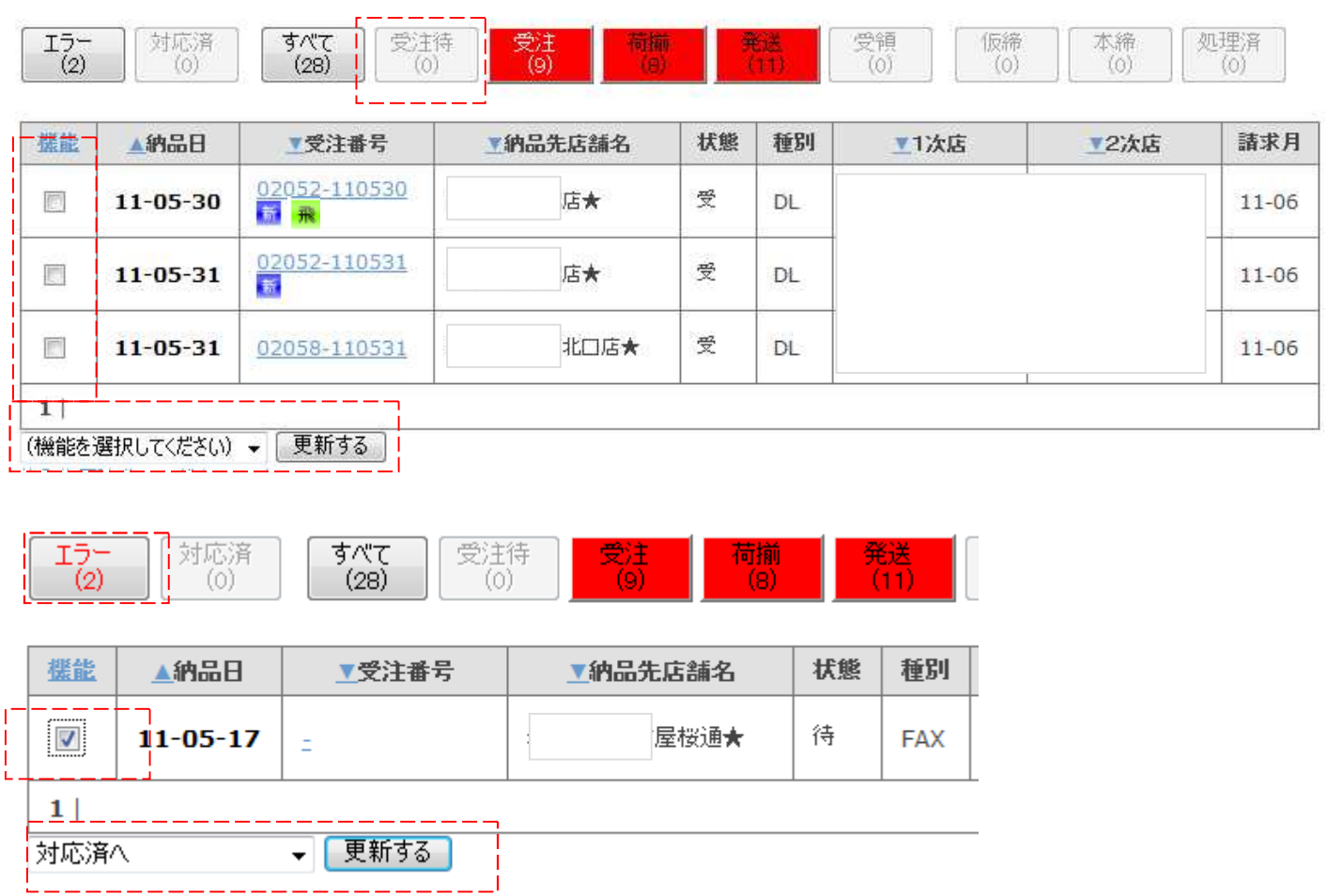

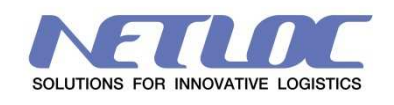

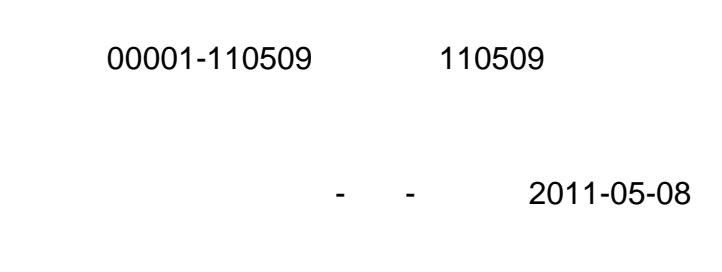

 $\sim$  2

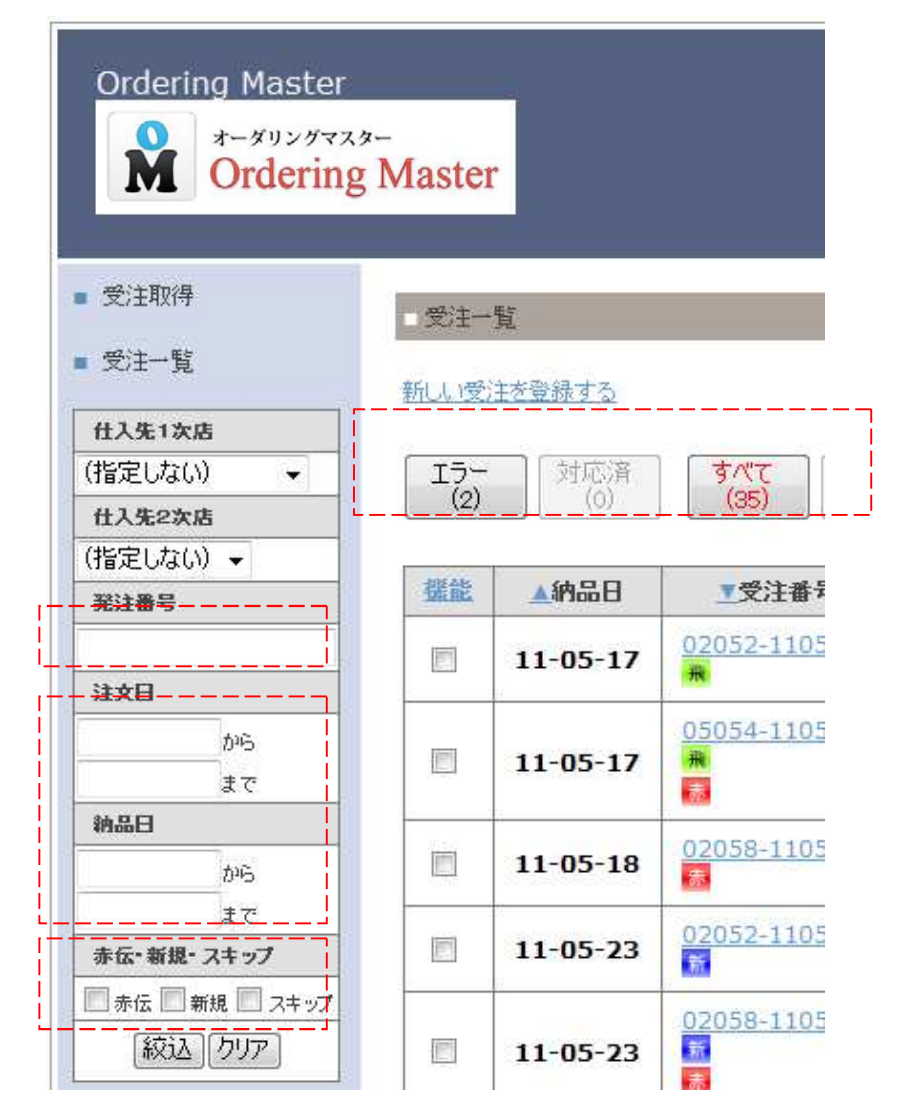